令和4年司法試験に厳正な合格判定を求める会長声明

2022年 (令和4年) 6月23日

兵庫県弁護士会

## 会 長 中 上 幹 雄

第1 声明の趣旨

当会は、司法試験委員会に対し、令和4年司法試験において、1500人程度 という人数を前提にすることなく、厳正な合否判定がなされることを求める。

- 第2 声明の理由
- 1 令和4年司法試験は、2022年 (令和4年) 5月11日から15日に実施 された。本年の受験者数は、3082人であり、平成23年の8765人から 減少傾向が続いている。

近年の司法試験の状況は、以下のとおりである。

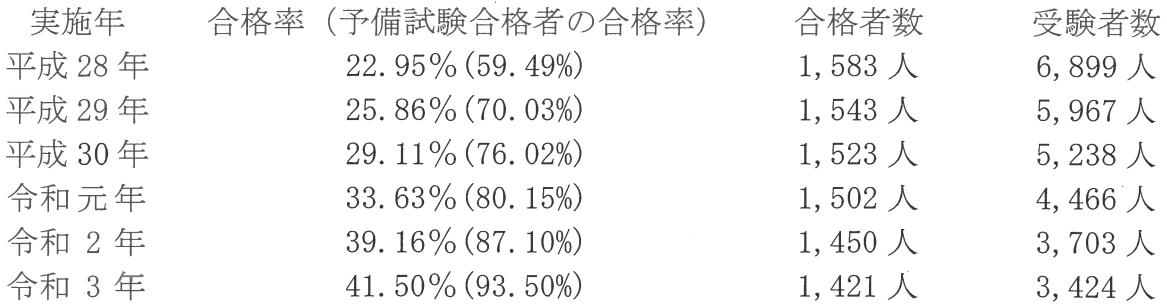

2 令和3年司法試験の合格者数は、1421人と令和2年から引き続き、「1 500人程度は輩出されるよう」とした平成27年6月の政府決定がなされて いる中でも1500人を下回る結果となっており、この点は評価される。

しかしながら、 受験者数の減少も相俟って合格率が41.50%となり、合 格率の上昇が顕著である。特に、予備試験合格者の合格率が93.50%と、 90%を超えている。

加えて、令和3年の司法試験では、総合点の合格最低点が755点であるの に対し、総合点の平均点が794.07点となるなど、令和元年以降、総合点 の平均点以下の者が最終合格している状況が続いている。

以上の状況からすると、平成28年以降の司法試験において合格判定が緩ま っていないか疑義が持たれるところである。

3 そもそも、司法試験は、裁判官、検察官又は弁護士となろうとする者に必要 な学識及びその応用能力を有するかどうかを判定することを目的とする国家試 験であり (司法試験法1条1項), 社会的弱者の人権擁護や法の支配を目的と する司法を担う者を選抜するという事柄の性質上、厳正な合否判定が求められ  $\mathcal{Z}_{\alpha}$ 

平成27年の政府決定にも、1500人程度という目標は、「輩出される法 曹の質の確保を考慮せずに達成されるべきものでない」ことが明示されている。

合格者数を確保するために合格判定を緩めるとなれば、他の年度で受験した 受験生との間に不公平を生じかねない。

合格後の司法修習においては、司法修習生間での法律の習熟度の差が広がり、 担当教官が基本概念を理解させることに時間を取られるなど、司法修習の運営 にも支障を来しかねない。

司法修習修了後、法曹となった者は、直ぐに実務に就くのであるから、実務 で必要な法律知識の習得が未熟であるとなれば、適切な事件処理もままならな くなる。

4 当会は、2017年 (平成29年)以降、毎年、司法試験の合格判定に関す る会長声明を発出しているところである。

にもかかわらず、近時の司法試験において、総合点での平均点を下回る者が 合格する結果が続いていることは、誠に遺憾である。

また、当会は、平成27年政府決定以降の合格者の質や法的需要の需給バラ ンスの研究を続け、昨年には、日弁連に対して、司法試験合格者を1000人 程度にすべきとの提言を取りまとめるよう意見書も発出している。

以上の次第により、当会は、司法試験委員会に対し、令和4年司法試験の合 否判定においても、1500人程度という人数を前提にすることなく、厳正な 合否判定がなされることを求める。

以 上